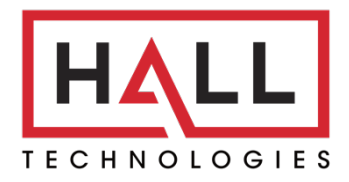

Hall Technologies • 1234 Lakeshore Dr Suite #150 Coppell, TX 75019 • halltechav.com

# DSCV2-70-TX-UK

4K UHD In-Wall Transmitter with USB host and CEC Triggering

# API Command List

Version: V1.0.0

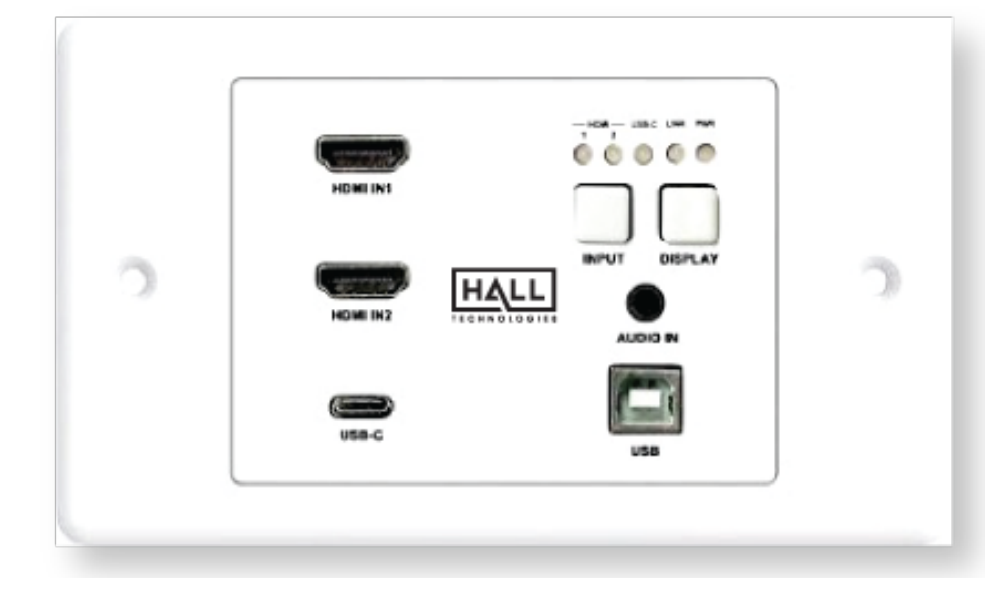

## **RS232 Default Setting**

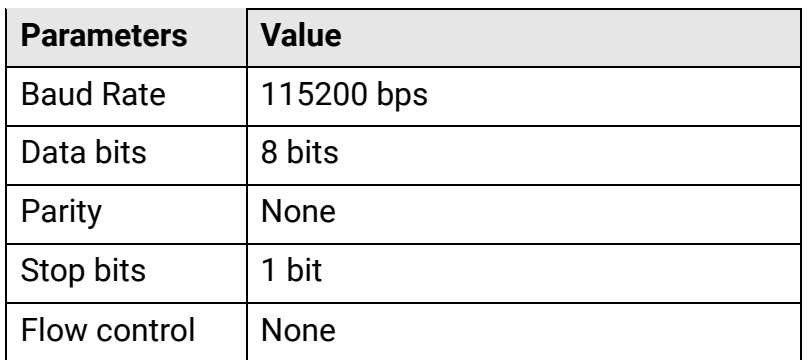

### **Command**

- 1. Take Command SET SW in out<CR><LF> as an example:
- 2. [SET SW] denotes command key words, case insensitive.
- 3. [in] denotes parameters, case insensitive; incorrect parameters number will not be recognized.
- 4. <CR><LF> denotes a carriage return or a line feed; all commands must be ended up with a carriage return or a line feed.

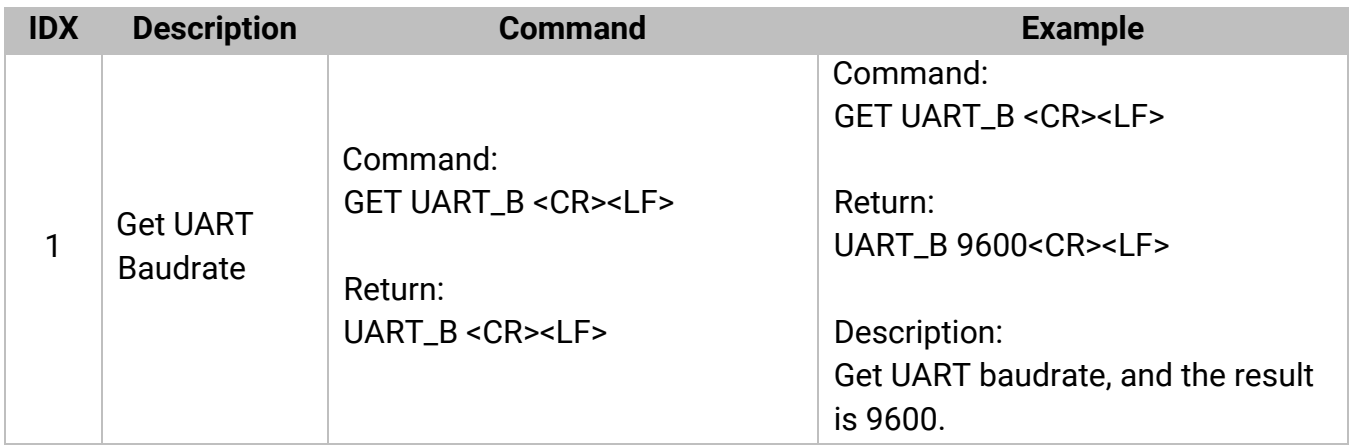

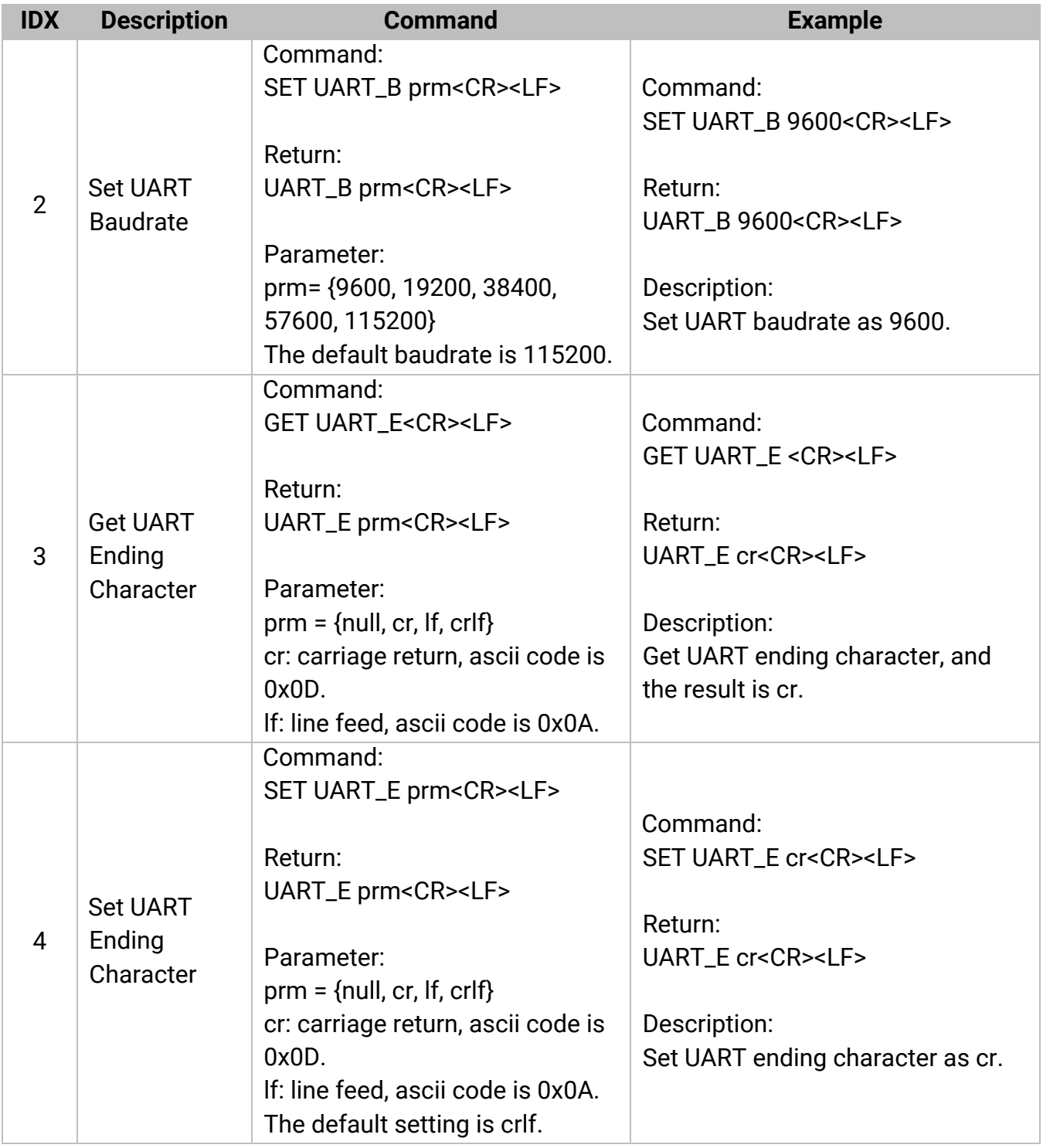

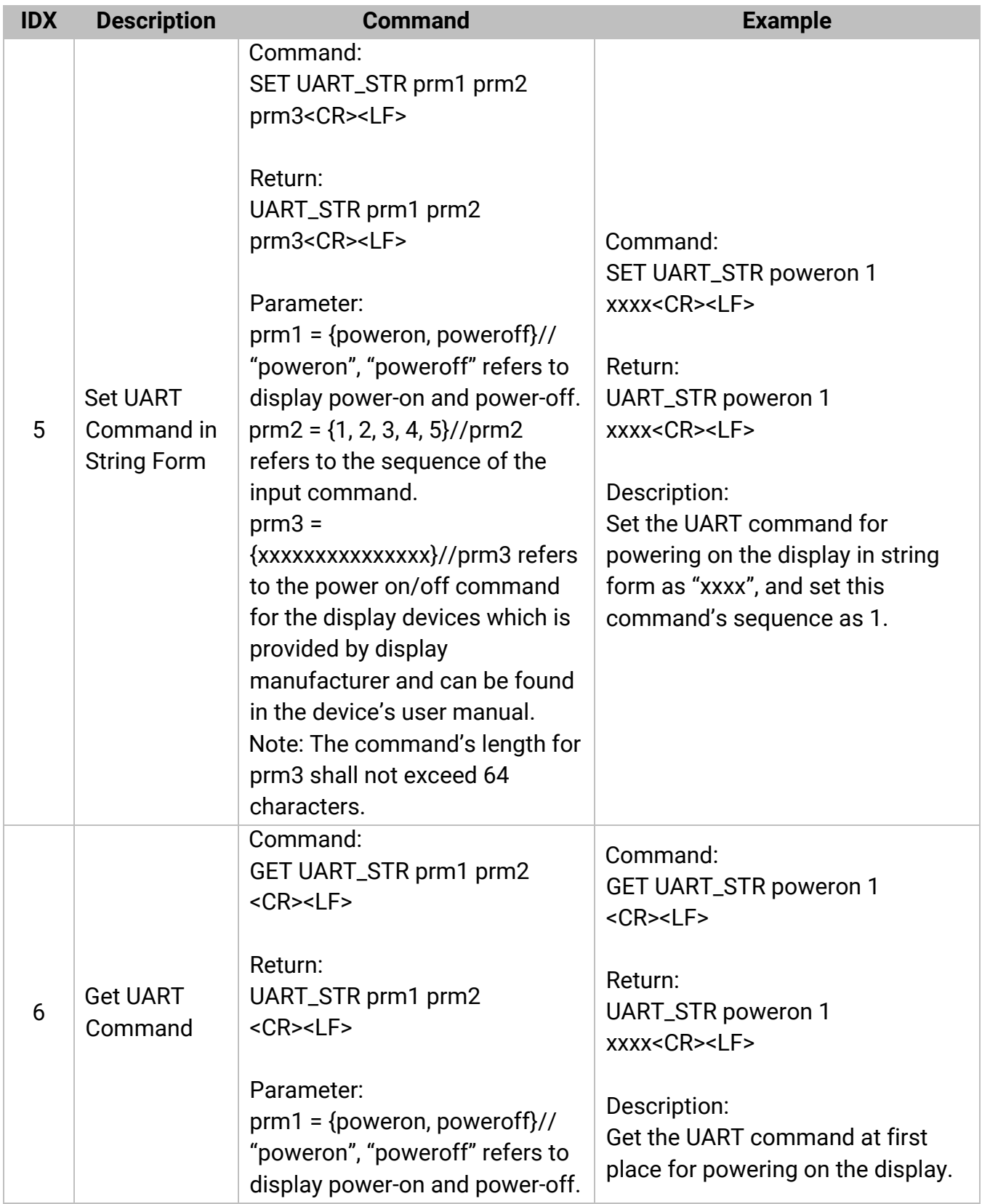

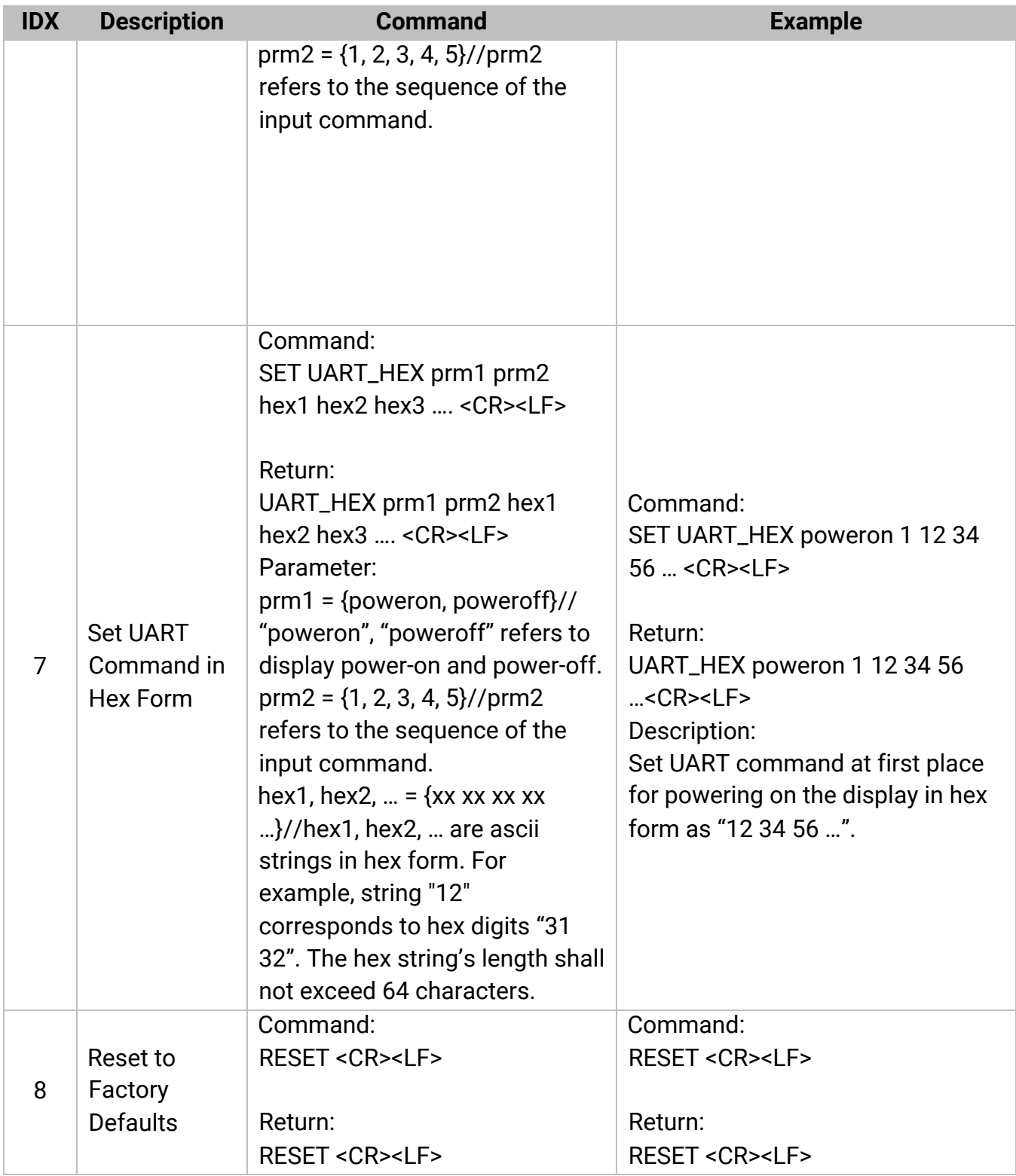

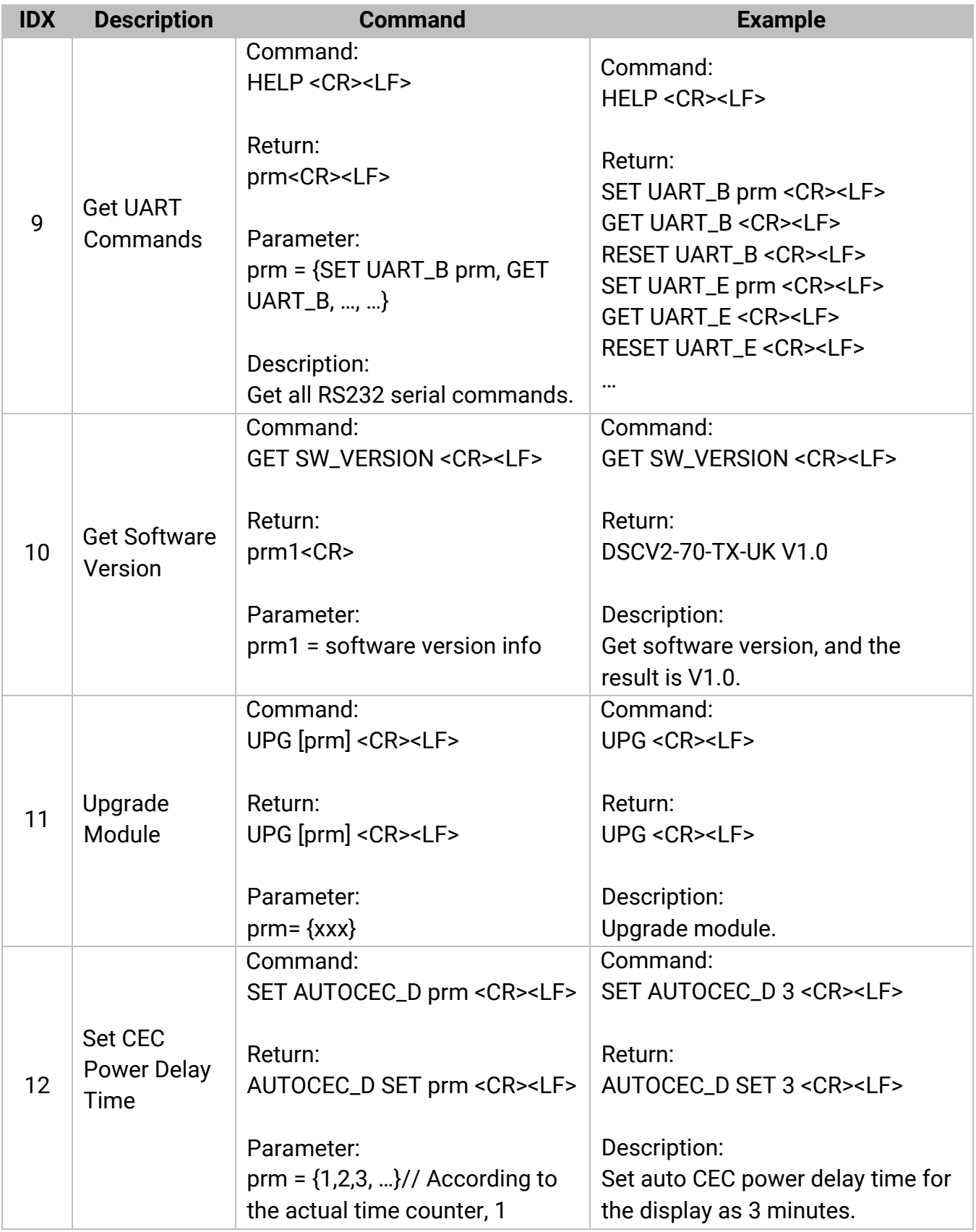

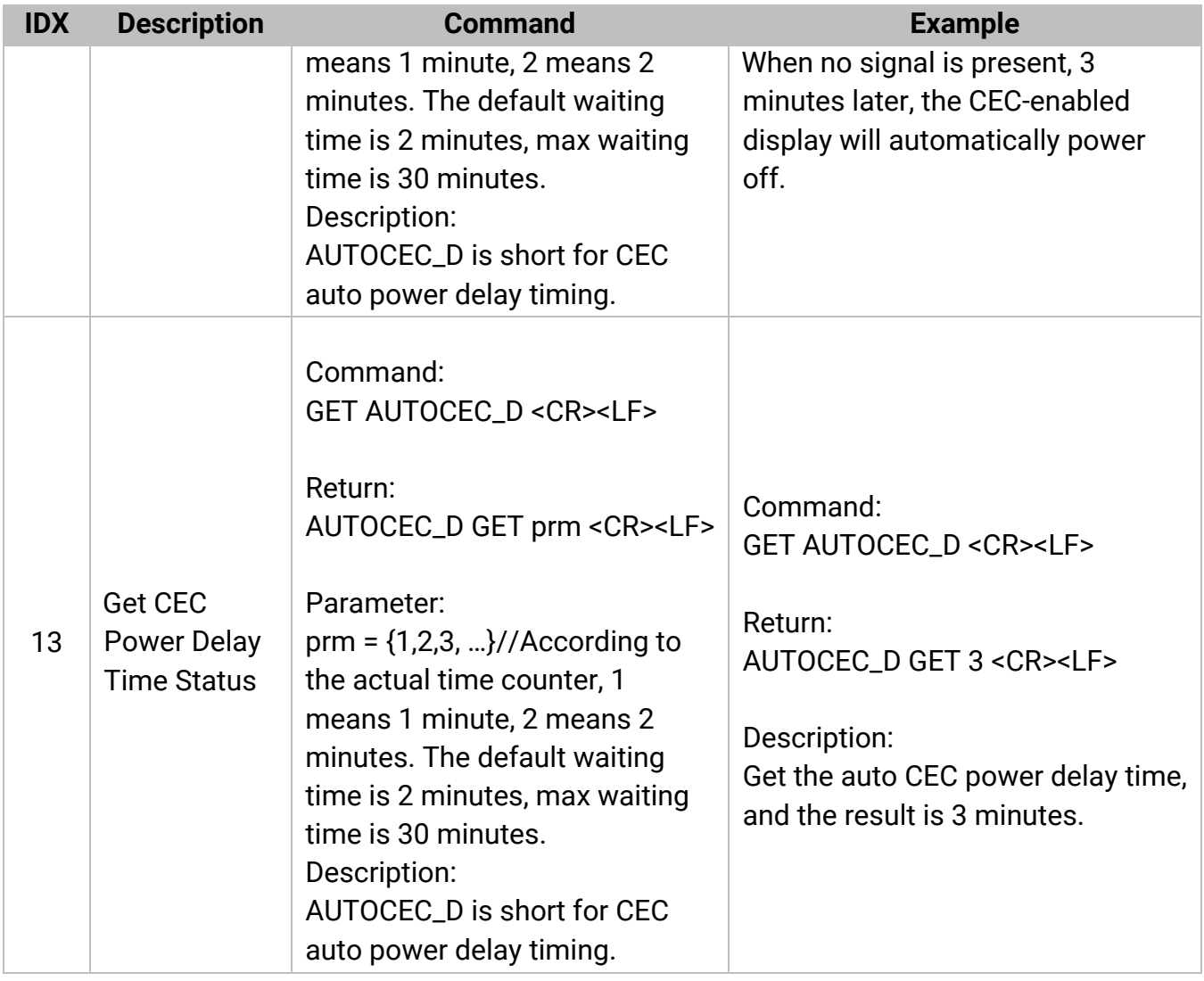

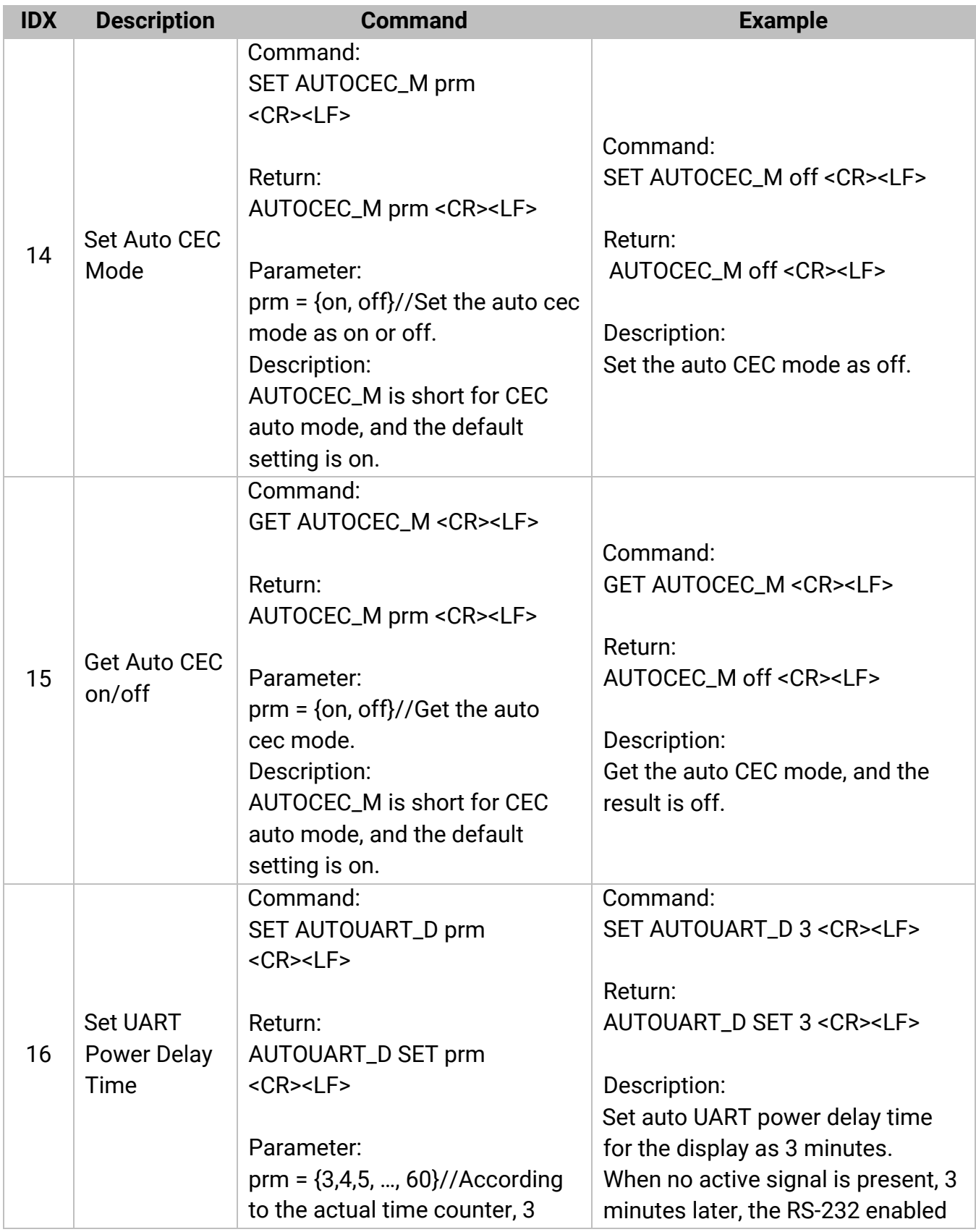

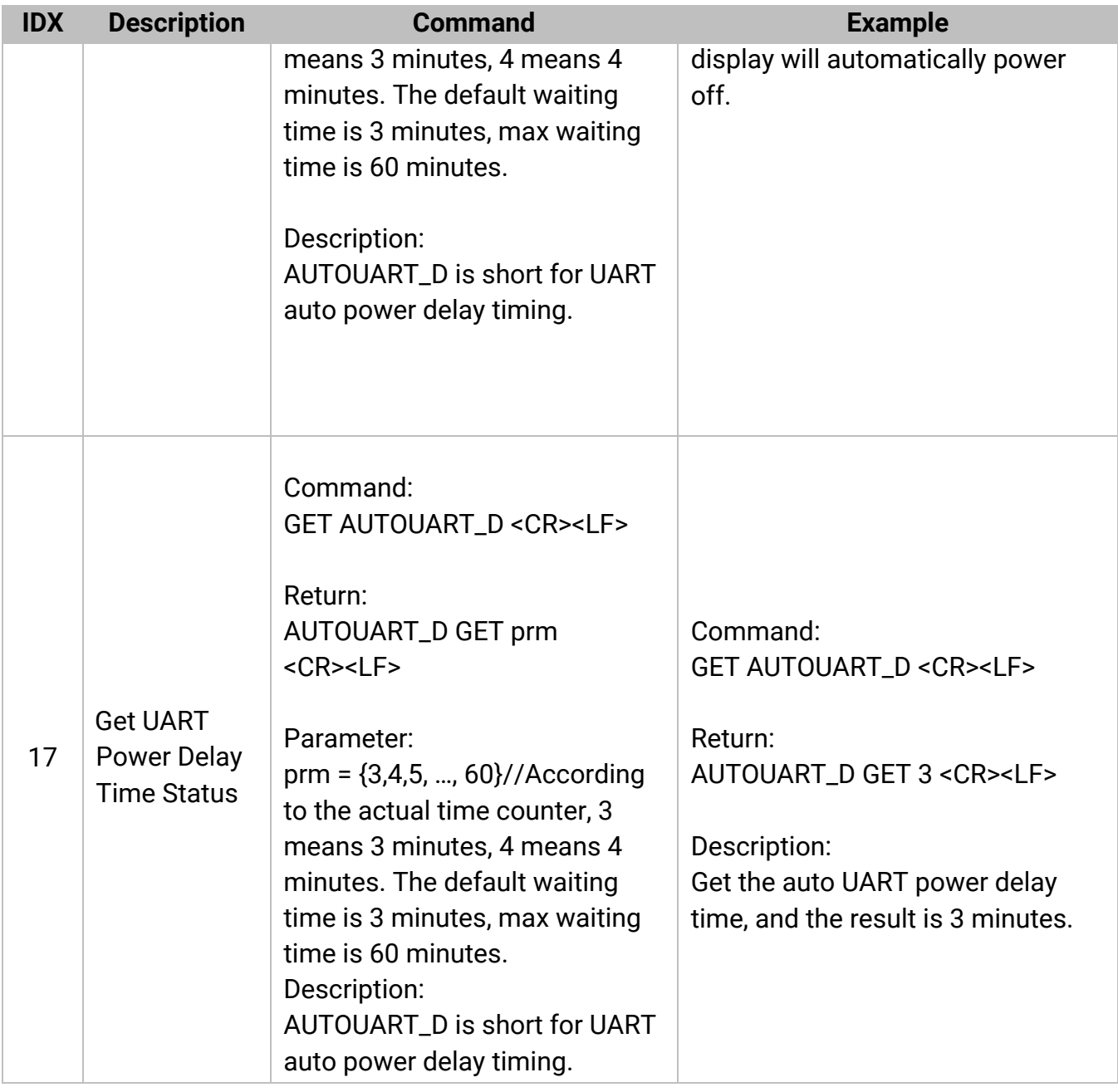

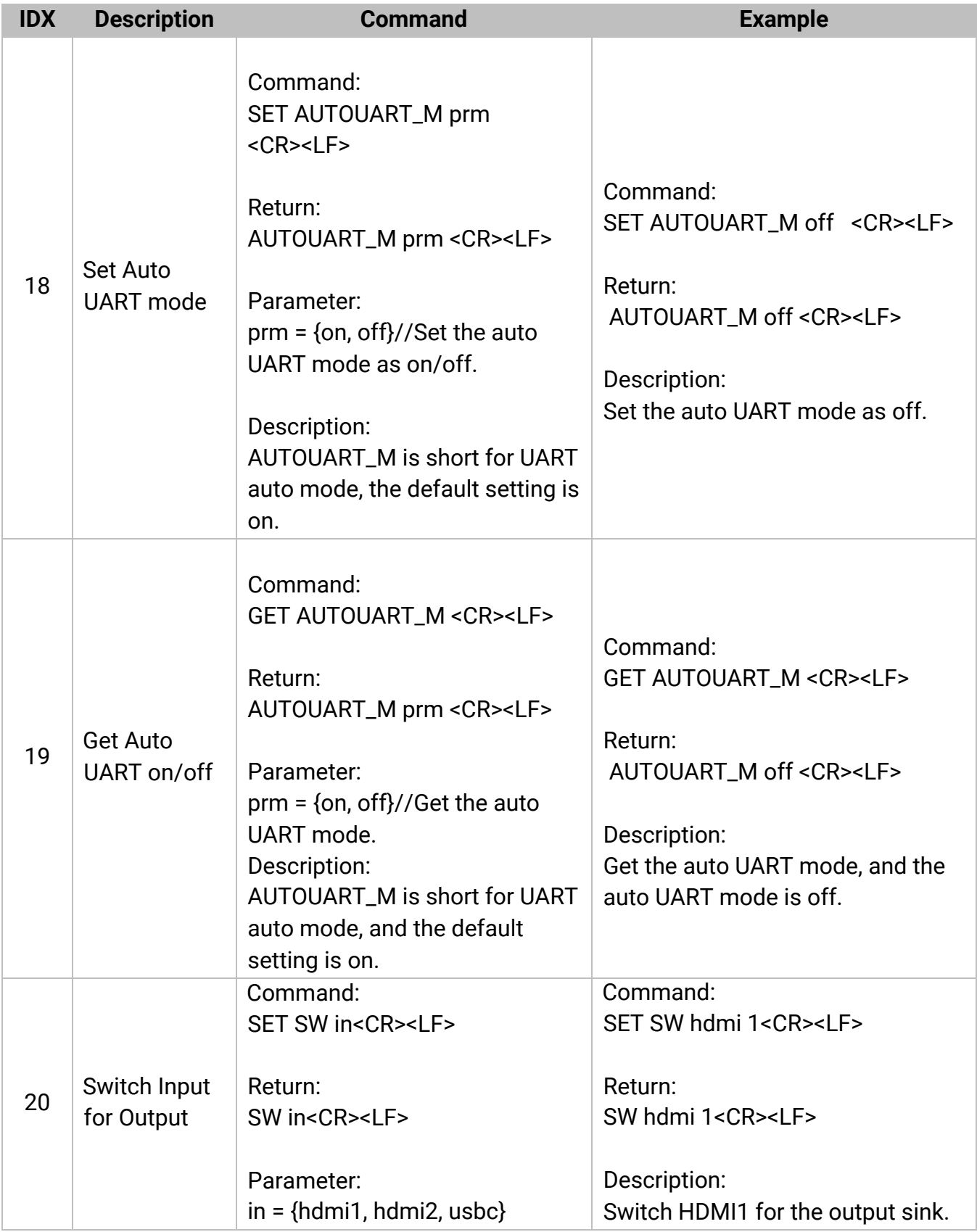

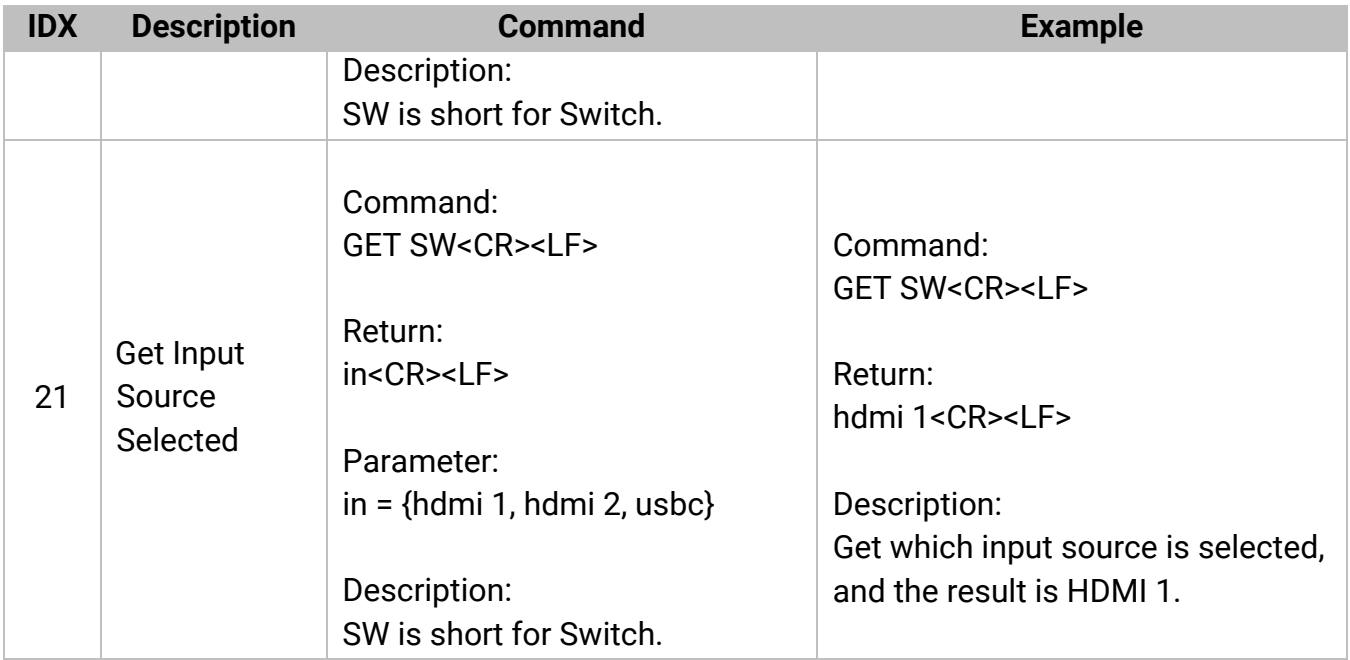

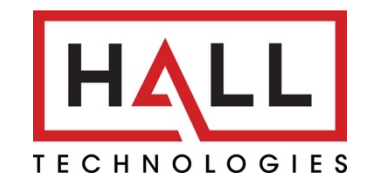

#### © Copyright 2022. Hall Technologies All rights reserved.

1234 Lakeshore Drive Suite 150, Coppell, TX 75019 halltechav.com / support@halltechav.com (714)641-6607